# G3M178M User Manual Version 1.0 Sept 2023

<span id="page-0-0"></span>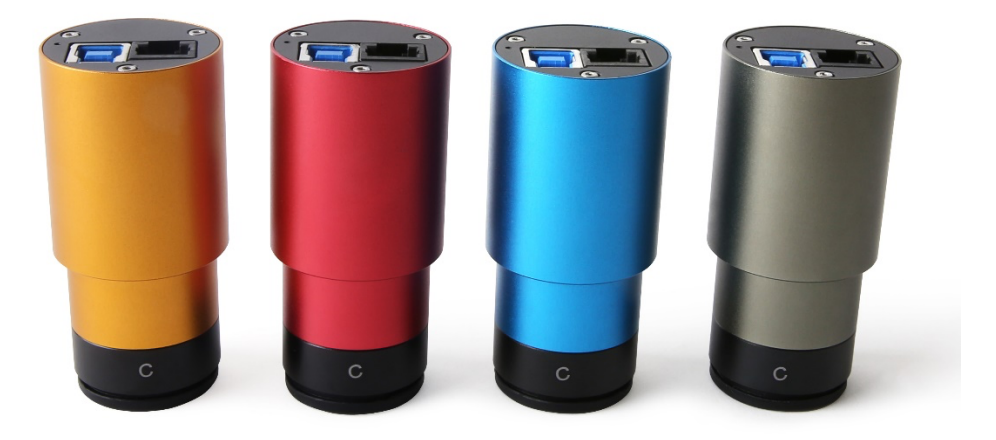

All materials related to this publication are subject to change without notice and its copyright totally belongs to ToupTek Photonics.

Please download the latest version from touptek-astro.com.

## Contents

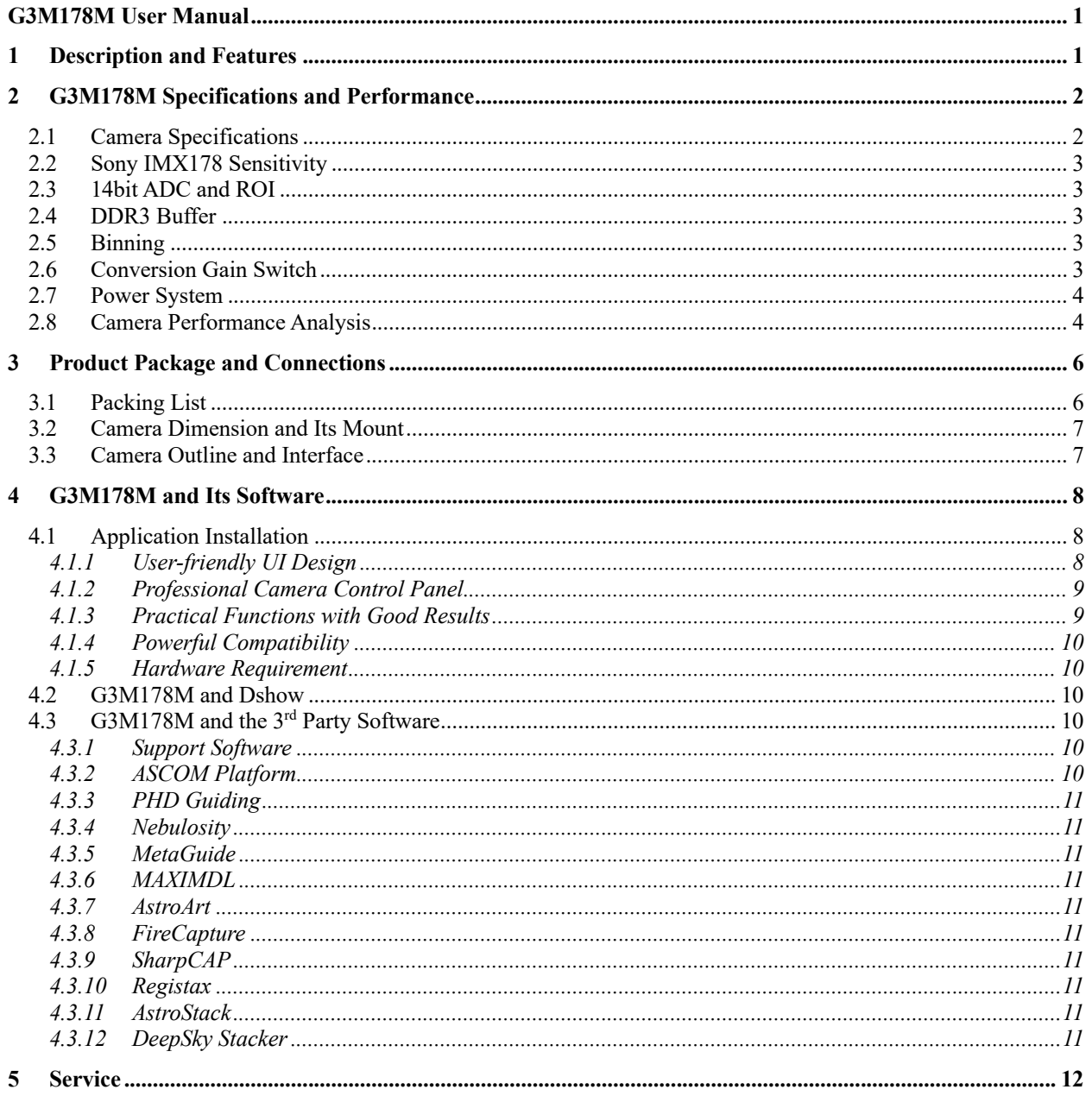

# <span id="page-2-0"></span>**1 Description and Features**

The planetary camera G3M178M adopts SONY STARVIS and Exmor R technologies, which are suitable for astronomical photography, microscopy, industrial vision, etc. In addition, it has extremely low readout noise, high sensitivity and 14-bit ADC back-illuminated CMOS image sensor. This enables G3M178M to take high-resolution astronomical photos.

The features of G3M178M are listed below:

- $\bullet$  IMX 178 Mono CMOS Sensor
- Resolution:  $3040 \times 2160$
- $\bullet$  2.4 um Square Pixels
- $\bullet$  1/1.8-inch Optical Format
- $\bullet$  14-bit ADC
- G Sensitivity: 776mv with 1/30s
- $\bullet$  Low Noise: 1.4 to 2.2e-
- Support High Frame Rate Mode (60 FPS at all Pixel Readout 8 bit)
- SNR Max: 40 dB
- **•** Dynamic Range: 82 dB

# <span id="page-3-0"></span>**2 G3M178M Specifications and Performance**

# <span id="page-3-1"></span>**2.1 Camera Specifications**

Table 1 G3M178M Technique Specifications.

| Sensor                          | Sony IMX178 monochrome CMOS sensor                                                                                    |                                              |  |  |  |
|---------------------------------|----------------------------------------------------------------------------------------------------|----------------------------------------------|--|--|--|
| Diagonal                        | 8.92 mm                                                                                                    |                                              |  |  |  |
| <b>Image Resolution</b>         | 6.2 mega pixels (3040*2048)                                                                                           |                                              |  |  |  |
| <b>Pixel Size</b>               | $2.4 \mu m \times 2.4 \mu m$                                                                                          |                                              |  |  |  |
| <b>Image Area</b>               | $7.4$ mm $\times$ 5.0mm                                                                                               |                                              |  |  |  |
| Max FPS at Resolution (USB 3.0) | 14bit                                                                                                    | 8bit                                         |  |  |  |
|                                 | 29.1 FPS @ 3040*2048<br>58.2 FPS @ 1520*1024                                                                          | 58.6 FPS @ 3040*2048<br>58.2 FPS @ 1520*1024 |  |  |  |
| Max FPS at Resolution (USB 2.0) | 14bit                                                                                                    | 8bit                                         |  |  |  |
|                                 | 2.4 FPS @ 3040*2048<br>10.4 FPS @ 1520*1024                                                                           | 4.9 FPS @ 3040*2048<br>20.8 FPS @ 1520*1024  |  |  |  |
| <b>Shutter Type</b>             | Rolling shutter                                                                                                    |                                              |  |  |  |
| <b>Exposure Time</b>            | $0.1ms - 3600s$                                                                                                    |                                              |  |  |  |
| Gain                            | $1x - 100x$                                                                                                    |                                              |  |  |  |
| <b>SNR</b>                      | 40dB                                                                                                    |                                              |  |  |  |
| <b>Dynamic Range</b>            | 82 dB                                                                                                    |                                              |  |  |  |
| <b>Read Noise</b>               | $2.2 - 1.4$ e-                                                                                                    |                                              |  |  |  |
| <b>OE</b> Peak                  | $>81\%$                                                                                                    |                                              |  |  |  |
| <b>Full Well</b>                | 10.7ke-                                                                                                    |                                              |  |  |  |
| <b>ADC</b>                      | 14bit                                                                                                    |                                              |  |  |  |
| <b>Connection Port</b>          | USB3.0/USB2.0                                                                                                    |                                              |  |  |  |
| Camera Adaptor                  | Standard 1.25" for telescope connection, and standard C adapter for industrial lens                                   |                                              |  |  |  |
| <b>Protect Windows</b>          | IR-cut filter/AR-window                                                                                               |                                              |  |  |  |
| <b>Spectral Range</b>           | 380-1100nm (with AR protection window)                                                                                |                                              |  |  |  |
| Capture/Control SDK             | Windows/Linux/macOS/Android Multiple Platform SDK(Native C/C++, C#/VB.NET, Python,<br>Java, DirectShow, Twain, etc.); |                                              |  |  |  |
| <b>Recording System</b>         | Still picture and movie                                                                                               |                                              |  |  |  |
| <b>Camera Dimensions</b>        | Diameter 37mm * height 72.4mm                                                                                         |                                              |  |  |  |
| Camera Weight                   | 70 gram                                                                                                    |                                              |  |  |  |
| <b>Back Focus Distance</b>      | 17.5mm with C adapter, 12.5 with CS adapter                                                                           |                                              |  |  |  |
| Cooling:                        | Passive cooling                                                                                                    |                                              |  |  |  |
| Supported OS                    | Microsoft® Windows® XP / Vista / 7 / 8 / 10 (32 & 64 bit)<br>OSx(Mac OS X)<br>Linux                                   |                                              |  |  |  |

# <span id="page-4-0"></span>**2.2 Sony IMX178 Sensitivity**

The sensor G Sensitivity of G3M178M is 766 mv with 1/30s. Its spectral sensitivity is shown in [Figure 1.](#page-4-5)

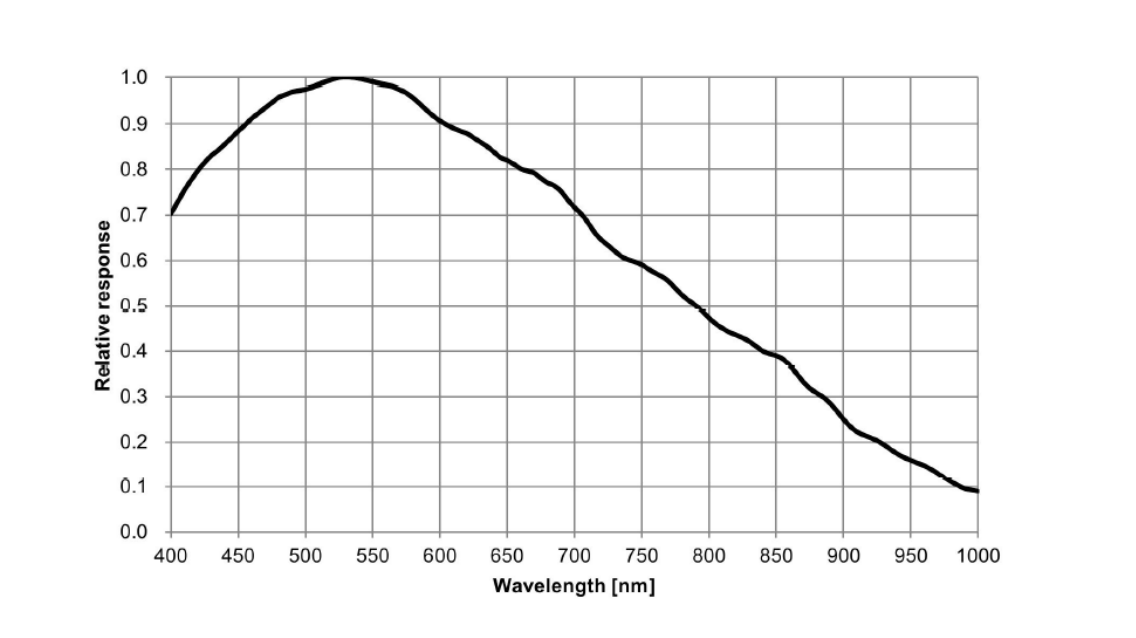

Figure 1 IMX178 Spectral Sensitivity Characteristic

# <span id="page-4-5"></span><span id="page-4-1"></span>**2.3 14bit ADC and ROI**

The G3M178M has built in 14bit ADC. It also has 14bit output mode for hardware binning and smaller resolution. The camera also supports hardware ROI, and the smaller the ROI size is, the higher the frame rate is.

<span id="page-4-6"></span>[Table 2](#page-4-6) shows the frame rate of the G3M178M in 14/8bit mode, USB3.0 / USB2.0 data transfer interface at different resolutions:

Table 2 G3M178M Frame Rate at Different Resolution/Data Bit/Data Transfer (USB3.0/ USB2.0)

| <b>Bit &amp; Interface</b><br><b>FPS</b> | 14bit ADC     |               | <b>8bit ADC</b> |                |
|------------------------------------------|---------------|---------------|-----------------|----------------|
| <b>Resolution</b>                        | <b>USB3.0</b> | <b>USB2.0</b> | <b>USB 3.0</b>  | <b>USB 2.0</b> |
| $3040 * 2048$                            | 29.1          | 2.4           | 58.6            | 4.9            |
| 1520*1024                                | 58.2          | 10.4          | 58.2            | 20.8           |

## <span id="page-4-2"></span>**2.4 DDR3 Buffer**

G3M178M camera does not have a DDR3 buffer.

## <span id="page-4-3"></span>**2.5 Binning**

The G3M178M supports digital binning from  $1\times1$  to 8 $\times8$  in either stacking or averaging method, and hardware binning from  $1\times1$  to 2 $\times2$  in averaging method. Hardware pixel binning is much faster than software binning.

### <span id="page-4-4"></span>**2.6 Conversion Gain Switch**

G3M178M does not support HCG  $\,$  LCG mode switch.

## <span id="page-5-0"></span>**2.7 Power System**

The camera operates via a USB 3.0 interface. Upon establishing a connection with the host system using the USB 3.0 cable, the device is primed for operation.

## <span id="page-5-1"></span>**2.8 Camera Performance Analysis**

Camera performance can be evaluated with e-/ADU, Read Noise, Full Well and Dynamic Range.

e-/ADU: The sensors found in cameras used for vision applications have pixels that convert incoming photons into electrons. Gain on a CCD /CMOS camera represents the conversion factor from electrons (e-) into digital counts, or Analog-Digital Units (ADUs). Gain is expressed as the number of electrons that get converted into a digital number, or electrons per ADU (e-/ADU).

Read Noise: Read Noise is the most important reference to measure the performance of a camera. Lower read noise usually means better SNR and better quality of image. Read Noise is created within the camera electronics during the readout process as the electrons are subjected to the analog to digital conversion, amplification and processing steps that enable an image to be produced.

Full Well: The electrons are held in each pixel and are converted into electrical charge which can be measured to show the amount of light that has fallen on each pixel. The maximum electrical charge possible is termed "full well capacity". Under the same conditions such as noise and A/D converter quality, the greater full well capacity a sensor has, the wider dynamic range the sensor has. As there is a limit to the depth to which pixels can be made, the full well capacity is often proportional to the frontal area of the light gathering element of the pixel.

Dynamic Range is the ratio between the maximum output signal level and the noise floor at minimum signal amplification (noise floor which is the RMS (root mean square) noise level in a black image). The noise floor of the camera contains sensor readout noise, camera processing noise and the dark current shot noise. Dynamic range represents the camera's ability to display/reproduce the brightest and darkest portions of the image and how many variations in between. This is technically intra-scene dynamic range. Within one image there may be a portion that is in complete black and a portion that is completely saturated.

For the G3M series camera, the Gain Value is in xxx% mode. Here xxx is used as the x axis (Gain Value) for the description of the camera performance

 $Rel Gain(dB) = 20 * log_{10}[xxx(Gain Value)/100]$ 

 $xxx(Gain\ Value) = 100 \times 10^{(Rel\ Gain(dB)/20}$ 

Read noise is the most important reference to measure the performance of a camera. Lower read noise usually means better SNR and better quality of image.

Camera setting used for performance analysis is shown below:

- Full resolution
- RAW 14-bit mode

[Figure 2](#page-6-0) shows the curves of the camera analysis data i[n Table 3](#page-6-1)

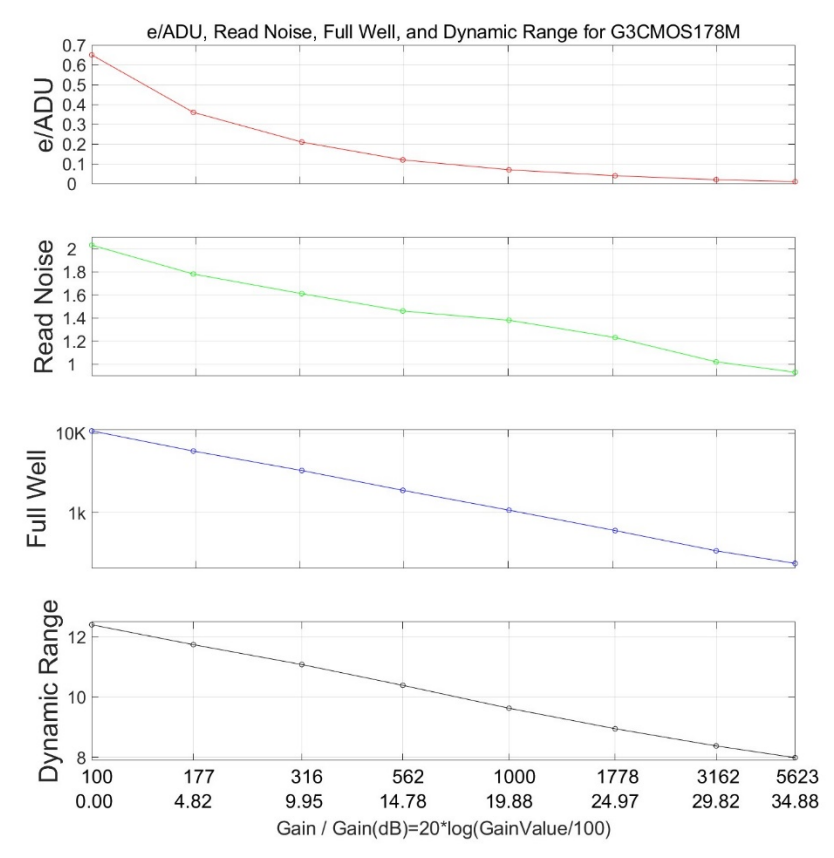

Figure 2 e/ADU, Read Noise, Full Well and Dynamic Range for G3M178M

<span id="page-6-1"></span><span id="page-6-0"></span>The camera analysis data is shown in [Table 3:](#page-6-1)

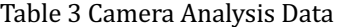

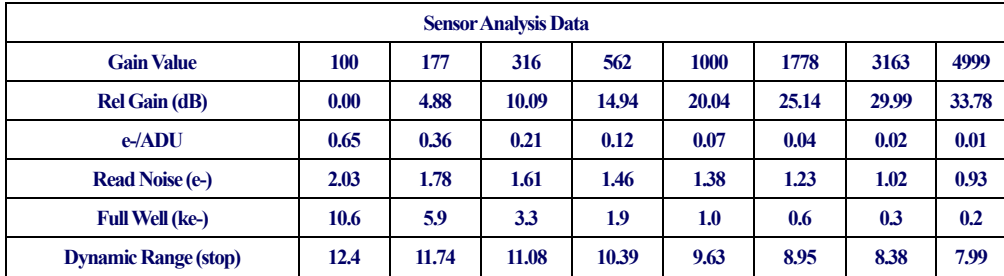

# <span id="page-7-0"></span>**3 Product Package and Connections**

# <span id="page-7-1"></span>**3.1 Packing List**

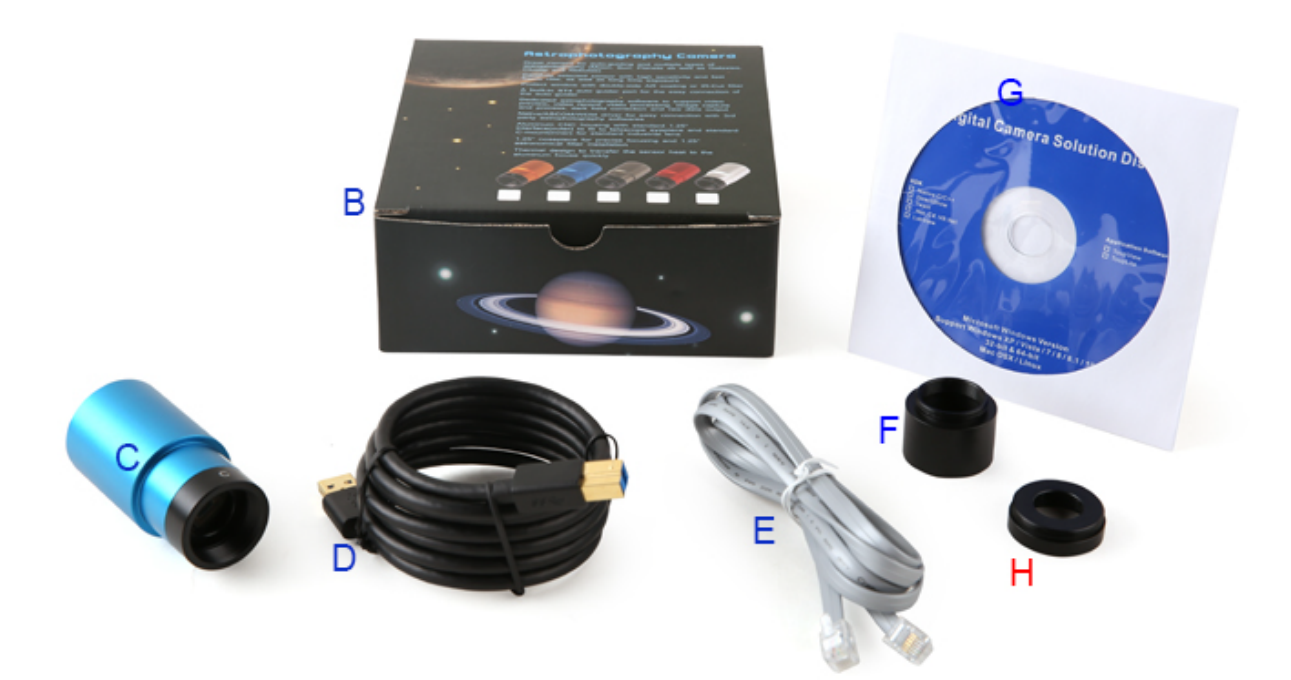

## Figure 3 Packing Information of G3M178M

Table 4 G3M178M Packing List

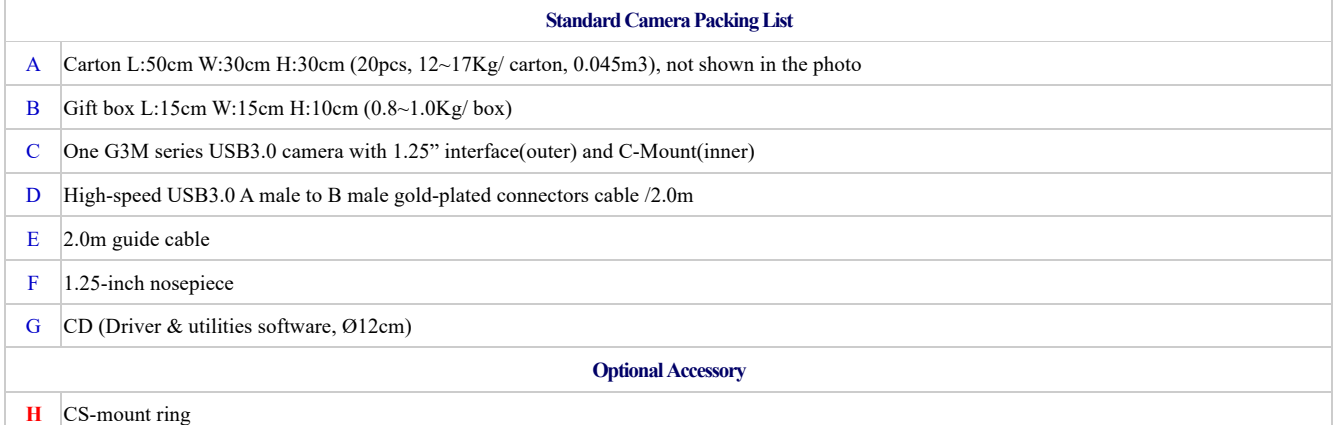

# <span id="page-8-0"></span>**3.2 Camera Dimension and Its Mount**

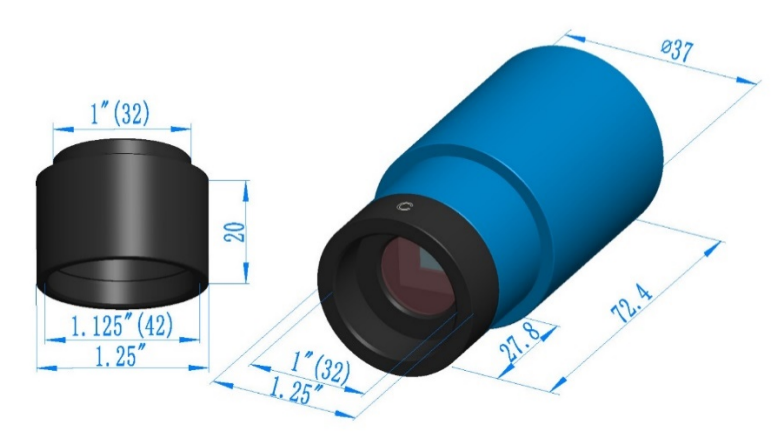

Figure 4 Dimension and Mount of G3M178M and 1.25" extender

The G3M series body, made from tough, alloy, ensures a heavy duty, workhorse solution. The camera is designed with a high-quality IR-CUT or AR to protect the camera sensor and block the IR elimination the reflection light. No moving parts included. These measures ensure a rugged, robust solution with an increased lifespan when compared to other industrial camera solutions.

### Table 5 Adapter of G3M178M

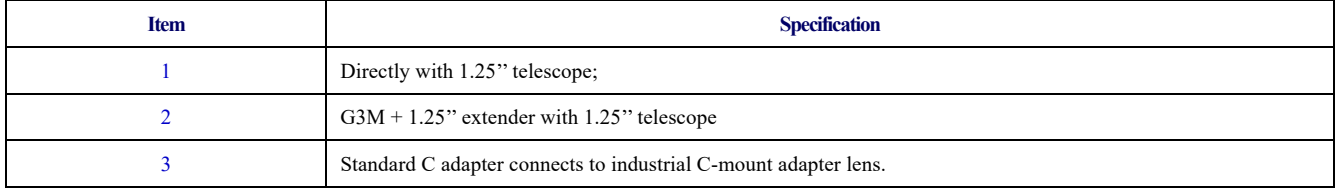

# <span id="page-8-1"></span>**3.3 Camera Outline and Interface**

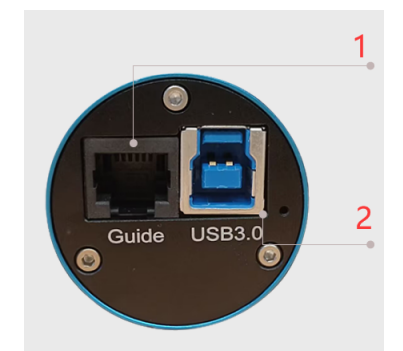

Figure 5 Camera Outline and Interface.

Table 6 Camera Outline and Interface List

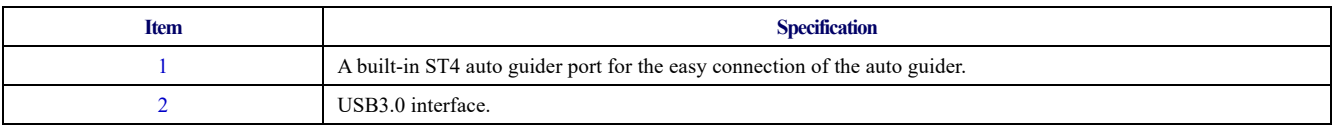

# <span id="page-9-0"></span>**4 G3M178M and Its Software**

# <span id="page-9-1"></span>**4.1 Application Installation**

For software, customers are welcomed to go to our software website[: https//touptek-astro.com.cn,](https/touptek-astro.cn) to download the latest ToupSky. The G3M can also be used with ASCOM, DirectShow SDK. If the third-party software is compatible with these SDK, customers can also download the software driver from our website and install the drivers into the third-party software.

ToupSky is ToupTek astronomy camera's Windows application. ToupSky is a professional software integrated with camera control, image capture & process, image browse, and analysis functions. ToupSky is born with the following features:

Windows:

- x86: XP SP3 or above; CPU supports SSE2 instruction set or above
- x64: Win7 or above

Features

- Full control of the camera
- l Trigger mode and video mode support (raw format or RGB format)
- Automatic capture and quick record function
- Multi-language support
- l Hardware ROI and digital binning function
- Extensive image processing functions, like image stitching, live stacking, flat field correction, dark field correction, etc.

Supported Camera:

All ToupTek astronomy cameras

### <span id="page-9-2"></span>**4.1.1 User-friendly UI Design**

- Well-arranged menus and toolbars ensure quick operating;
- The unique design of 3 sidebars -- Camera, Folders, Undo/Redo are orderly classified;
- Convenient operating method (Double click or right-click context menu) as much as possible;
- Detailed help manual;

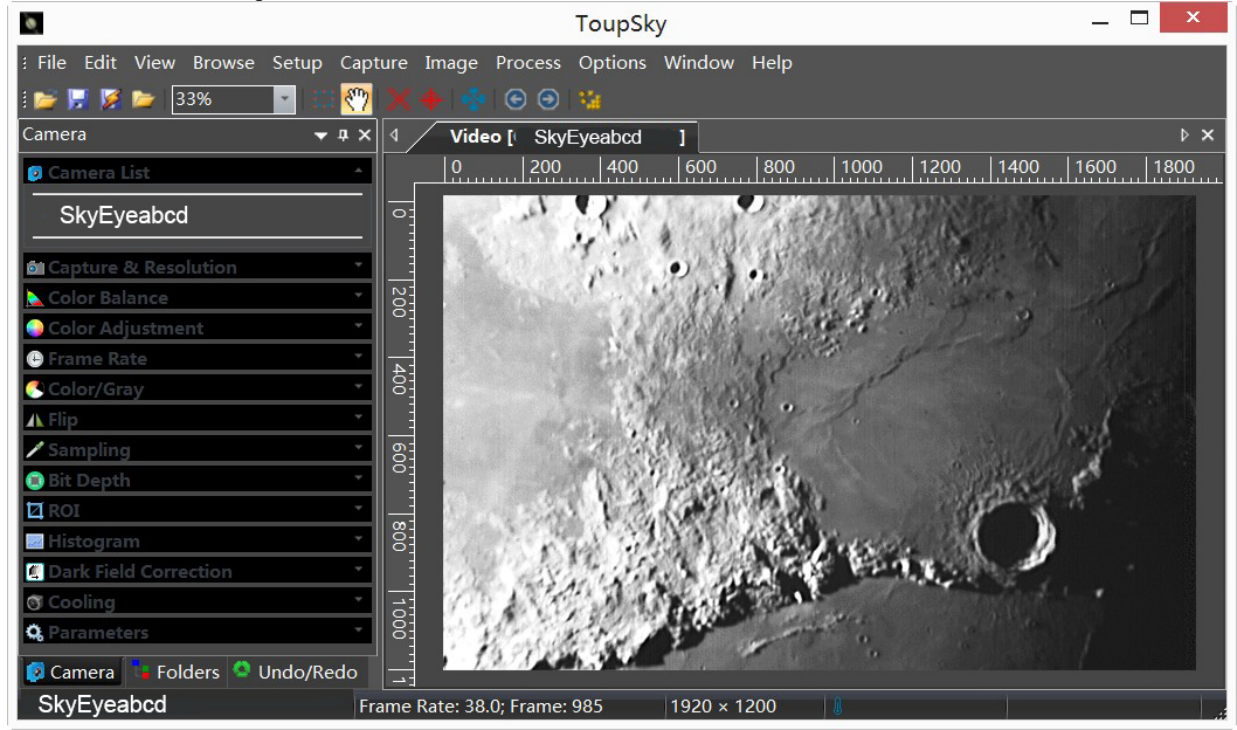

Figure 6 ToupSky and Its Video Window

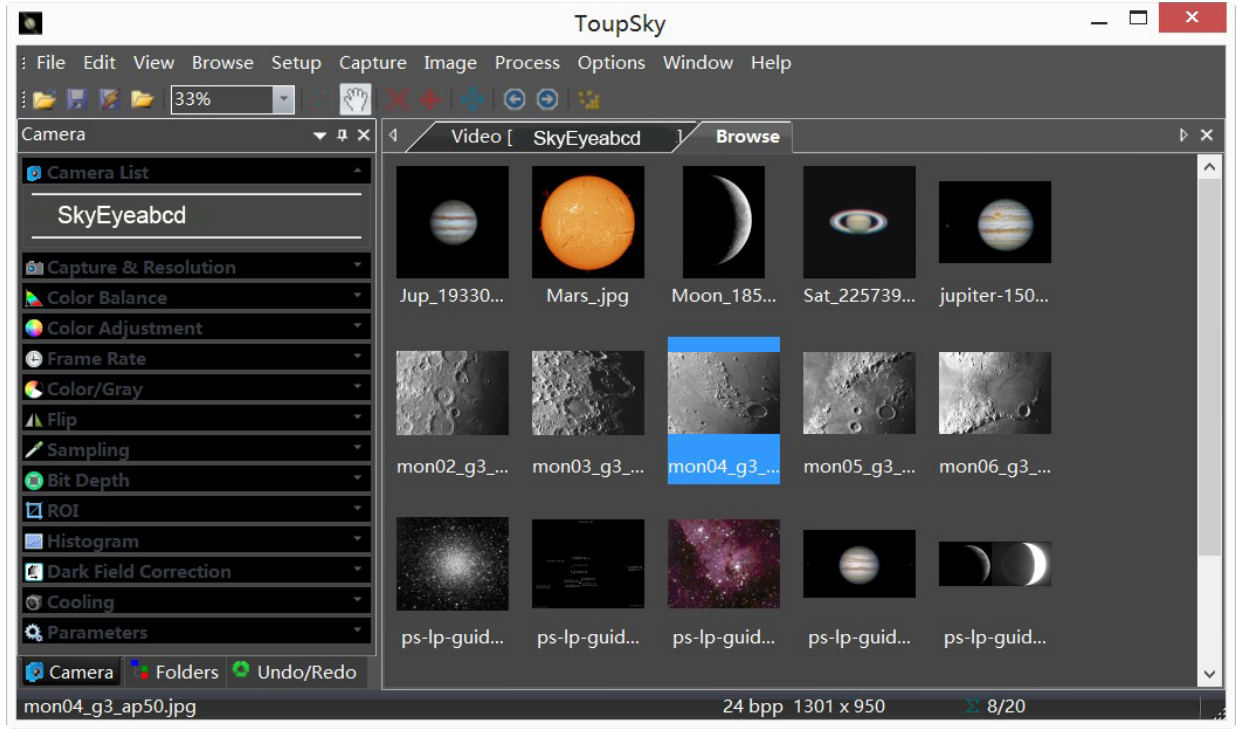

# Figure 7 ToupSky and Its Browse Window

# <span id="page-10-0"></span>**4.1.2 Professional Camera Control Panel**

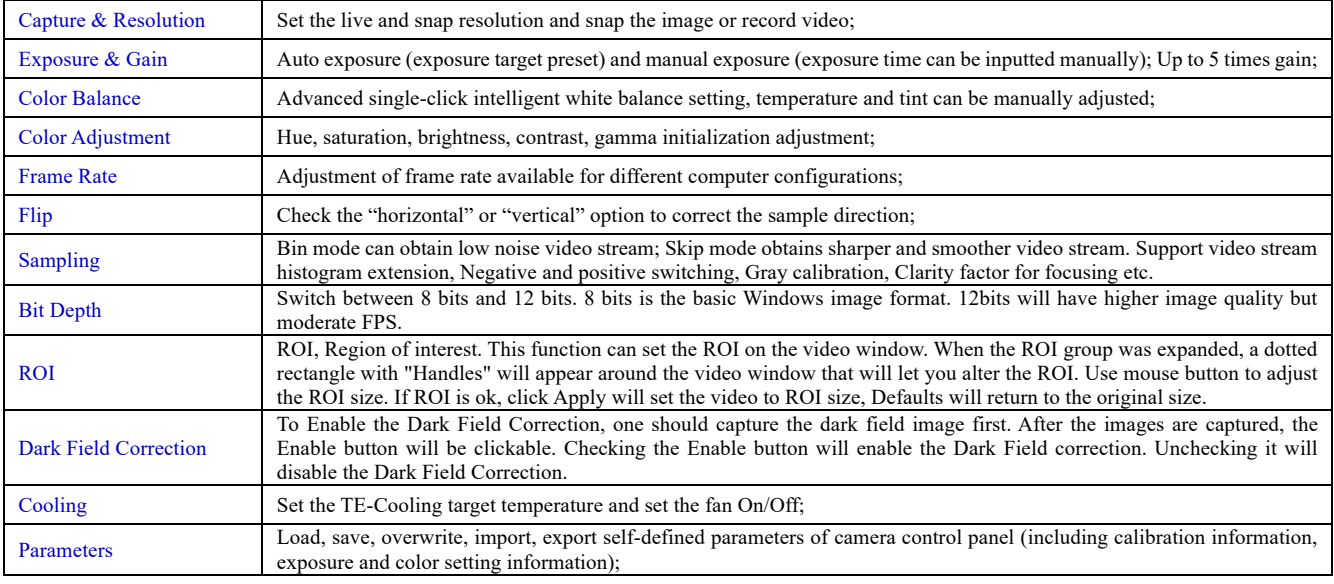

# <span id="page-10-1"></span>**4.1.3 Practical Functions with Good Results**

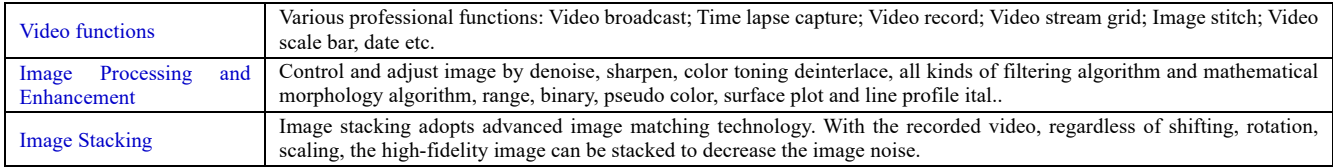

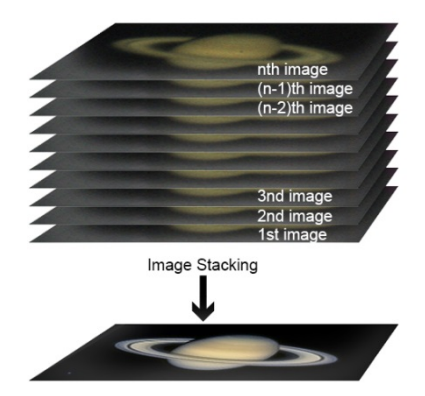

Figure 8 Image Stacking

## <span id="page-11-0"></span>**4.1.4 Powerful Compatibility**

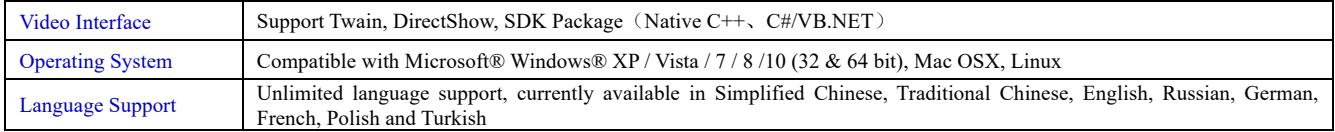

# <span id="page-11-1"></span>**4.1.5 Hardware Requirement**

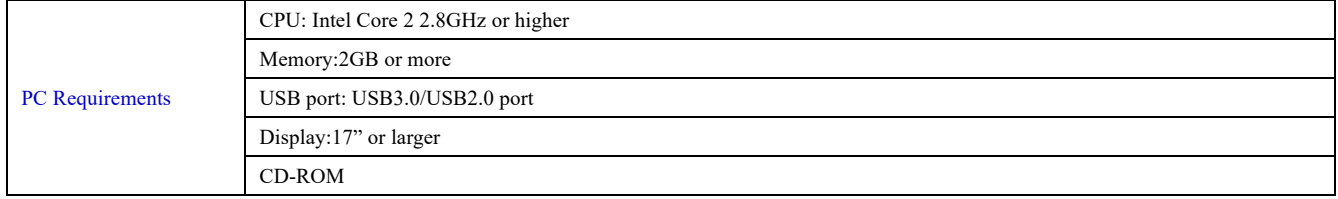

# <span id="page-11-2"></span>**4.2 G3M178M and Dshow**

ToupTekDshowAstroSetup (Click the left blue link to download)

DshowAstro is an interface driver providing Dshow standard support for ToupTek USB astronomy camera

Supported OS: Windows:

• x86: XP SP3 or above; CPU supports SSE2 instruction set or above

 $\bullet$  x64: Win7 or above

Supported Camera:

**•** All ToupTek astronomy cameras

# <span id="page-11-3"></span>**4.3 G3M178M and the 3rd Party Software**

## <span id="page-11-4"></span>**4.3.1 Support Software**

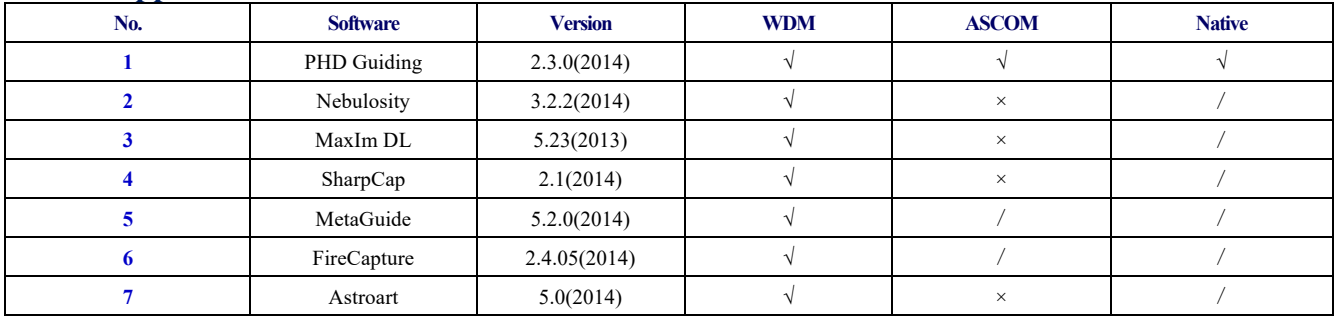

## <span id="page-11-5"></span>**4.3.2 ASCOM Platform**

All AstroCam telescope camera drivers request to install ASCOM platform, free.

<http://www.ascom-standards.org/index.htm>

You can download the ASCOM package from :<http://ascom-standards.org/Downloads/Index.htm>

### <span id="page-12-0"></span>**4.3.3 PHD Guiding**

A popular free guide software:<http://openphdguiding.org/>

ToupTek's telescope camera support Native/ASCOM/WDM driver to run the video.

#### <span id="page-12-1"></span>**4.3.4 Nebulosity**

A popular cooled camera control/image process software directly supported via ASCOM.

### <span id="page-12-2"></span>**4.3.5 MetaGuide**

Autoguiding software with novel method to avoid the atmospheric agitation. The latest version support GCMOS01200KPB and the guide port:<http://www.astrogeeks.com/Bliss/MetaGuide/>

#### <span id="page-12-3"></span>**4.3.6 MAXIMDL**

Famous full functional CCD Control/Image Process software. Popular used in US.

### <span id="page-12-4"></span>**4.3.7 AstroArt**

Famous full functional CCD Control/Image Process software. Popular used in Europe.

#### <span id="page-12-5"></span>**4.3.8 FireCapture**

Great free planetary capture software. Support part of AstroCam series telescope camera.

### <span id="page-12-6"></span>**4.3.9 SharpCAP**

A nice free planetary capture software support WDM cameras includes AstroCam series telescope camera.

#### <span id="page-12-7"></span>**4.3.10 Registax**

A popular free planetary stacking and processing software.

## <span id="page-12-8"></span>**4.3.11 AstroStack**

A planetary stacking and process software.

## <span id="page-12-9"></span>**4.3.12 DeepSky Stacker**

A free deep sky image stack and process software.

# <span id="page-13-0"></span>**5 Service**

For software upgrades, please refer to "Download" on our official website: [https://touptek-astro.com.cn//](https:/touptek-astro.com.cn/) For customers who purchase the cameras from local dealer, please contact your dealer for more inquiry. For technical support, please contact e-mail address: [karas@Touptek-astro.com.](mailto:karas@ToupTek.com)